# **DOCUMENT D'ORIENTATION D**

*Version 1.1*

# **Exigences concernant les données de géolocalisation et Cartes des risques**

**RAINFOREST ALLIANCE** 

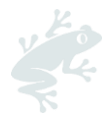

#### *Décharge de responsabilité concernant la traduction*

Pour toute question liée à la signification précise des informations contenues dans la traduction, veuillez vous référer à la version officielle en anglais pour en obtenir la clarification. Toute divergence ou différence dans la signification engendrée par la traduction n'est pas contraignante et n'a pas d'effet sur la certification ou les audits.

#### *Plus d'informations ?*

Pour en savoir plus sur Rainforest Alliance, veuillez visiter [www.rainforest-alliance.org](http://www.rainforest-alliance.org/) ou contacter [info@ra.org](mailto:info@ra.org)

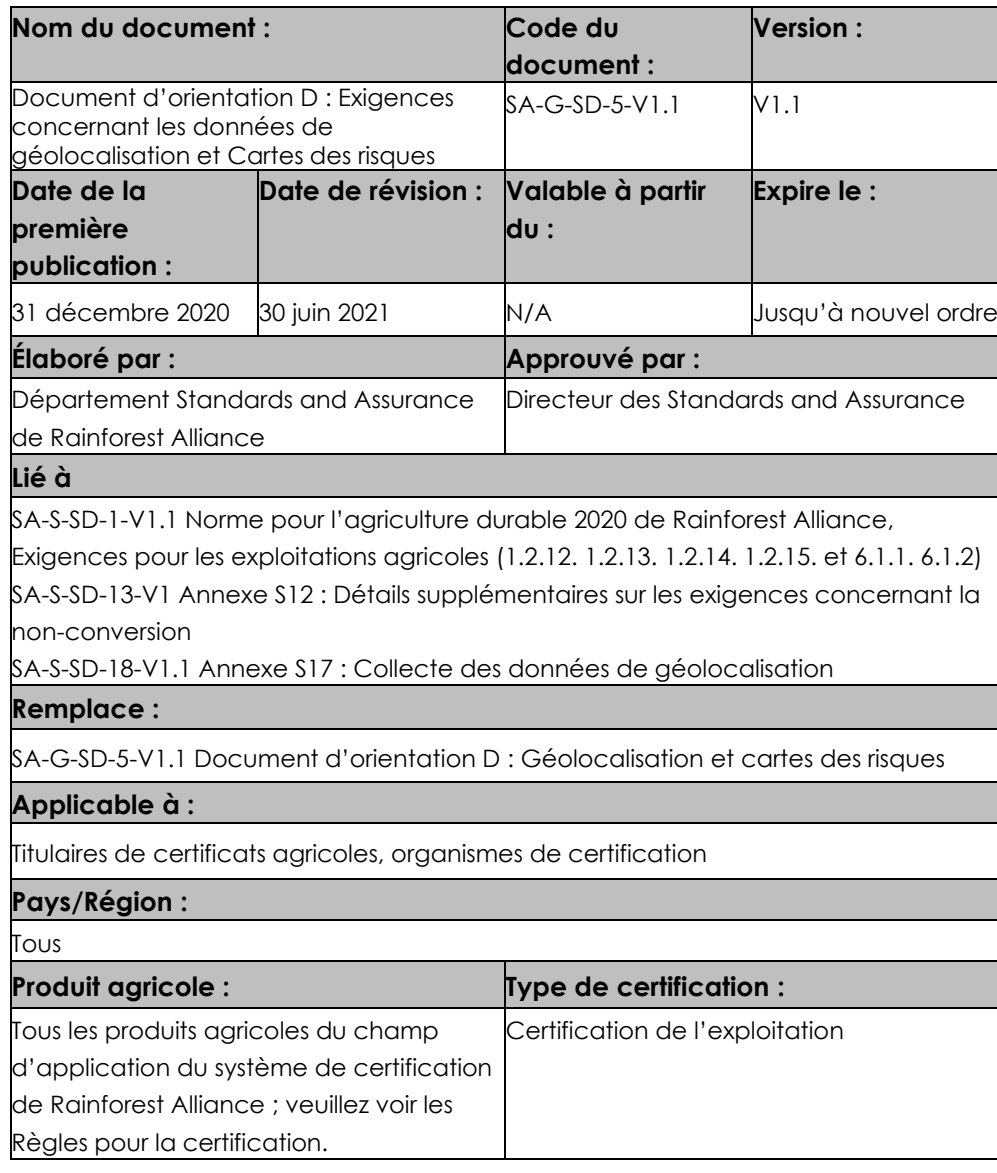

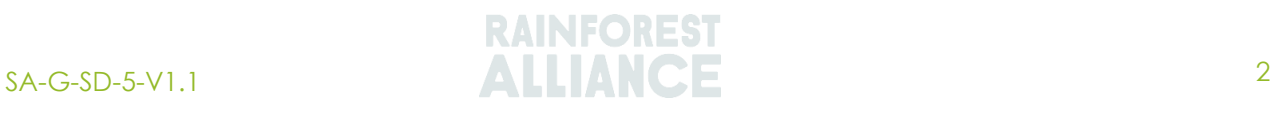

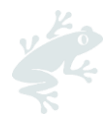

# **TABLE DES MATIERES**

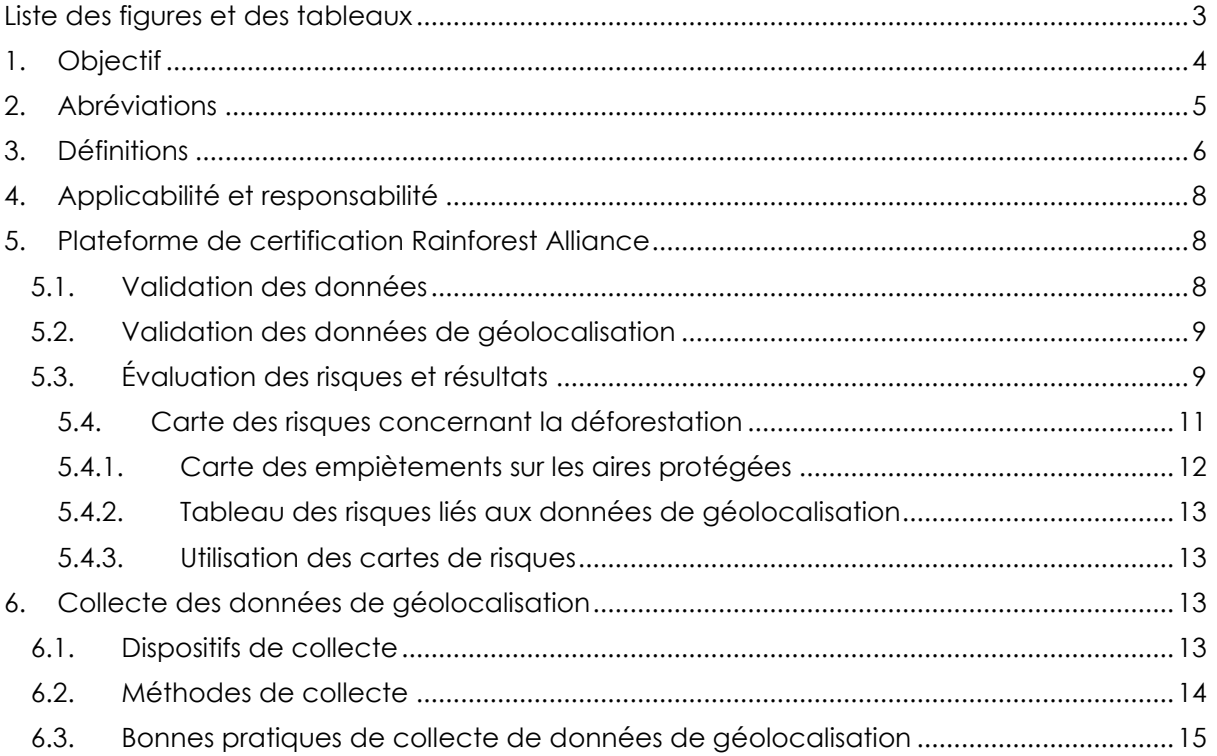

# <span id="page-2-0"></span>**LISTE DES FIGURES ET DES TABLEAUX**

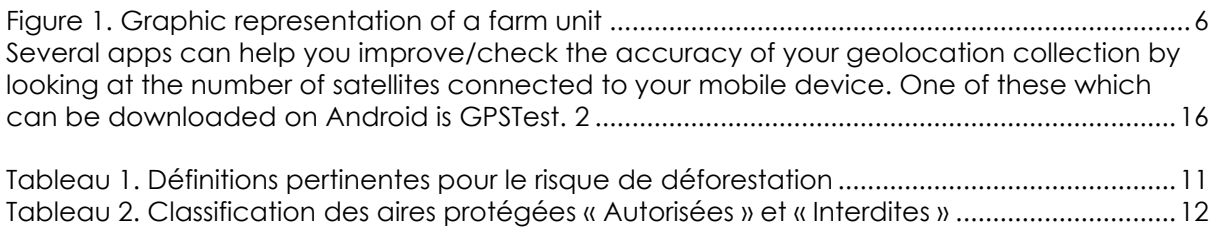

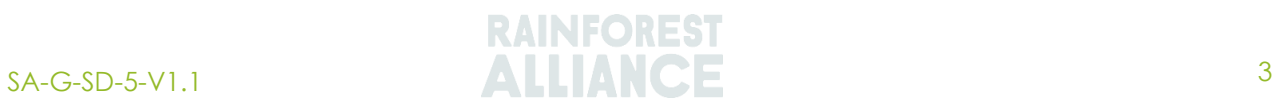

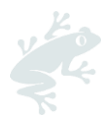

# <span id="page-3-0"></span>**1. OBJECTIF**

Des données de géolocalisation précises sont essentielles pour garantir la conformité à la norme pour l'agriculture durable 2020 de Rainforest Alliance (appelée « la Norme » dans le présent document). La déforestation et la production dans les aires protégées sont des sujets à risque importants pour de nombreuses parties prenantes du système de certification Rainforest Alliance. Des mécanismes d'assurance appropriés sont nécessaires pour répondre à ce besoin. La cartographie des limites des exploitations agricoles est également le meilleur moyen d'obtenir une mesure précise de la superficie de l'exploitation agricole, qui est la base de l'estimation du rendement certifié et des quantités appropriées de produits agrochimiques.

L'inclusion d'un processus décisionnel davantage axé sur les données de géolocalisation exige que Rainforest Alliance fournisse des options et des conseils pour collecter ces données.

Ce document clarifie les exigences en matière de données de géolocalisation et fournit un ensemble de directives pour aider les titulaires de certificats (TC) à enregistrer ces informations conformément aux exigences de la Norme. Il fournit également des directives aux organismes de certification (OC) sur la manière de vérifier ces données au cours du processus d'audit.

Les applications/appareils mentionnés dans ce guide ont été inclus, car ils sont accessibles, faciles à utiliser, abordables et permettront aux utilisateurs de collecter les données requises. Les appareils de cartographie ou GPS de poche se présentent sous de nombreuses formes et à des prix variés, en fonction de leurs caractéristiques et de leur précision. Ceux qui sont énumérés ici ont été considérés sur cette base ainsi que sur celle des caractéristiques de post-traitement. Comme il ne s'agit que d'un guide, les TC sont également libres de choisir d'autres applications/appareils à leur disposition, pour autant qu'ils puissent répondre aux exigences de la Norme en matière de données.

Veuillez noter que certains des outils et systèmes informatiques utilisés pour la collecte et l'analyse des données géospatiales sont encore en cours de développement. Des conseils supplémentaires seront fournis dès que ces derniers seront prêts à être utilisés.

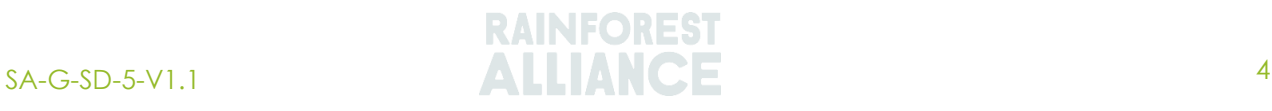

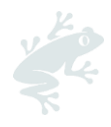

# <span id="page-4-0"></span>**2. ABREVIATIONS**

<span id="page-4-1"></span>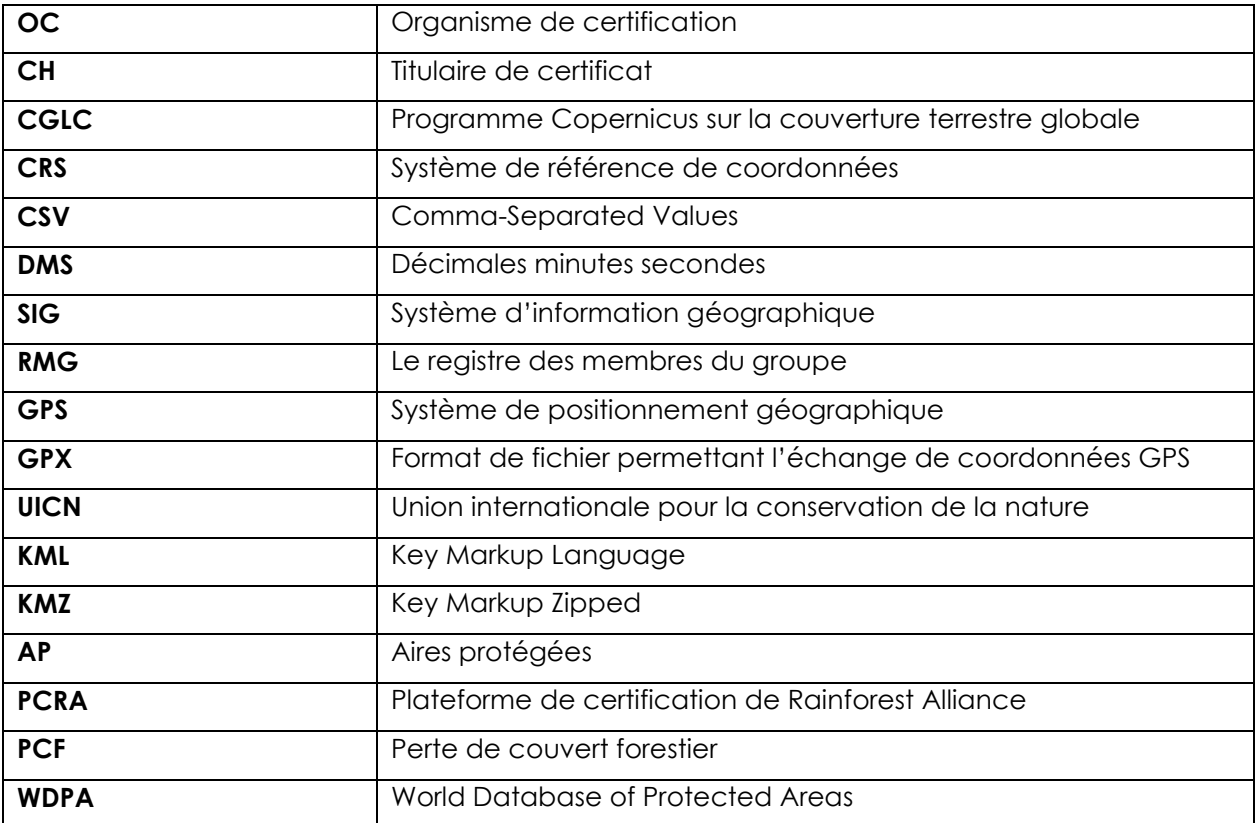

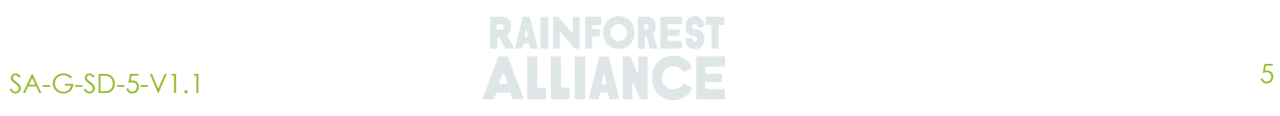

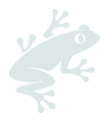

# <span id="page-5-0"></span>**3. DEFINITIONS**

**Aire protégée « autorisée » :** Aires protégées où certaines activités économiques et agricoles réglementées sont autorisées dans des conditions spécifiques (spécifiées dans la législation applicable) et en correspondance avec les catégories IV, V et VI de la classification de l'UICN pour les zones protégées.

**Aire protégée « interdite » :** Aires protégées à haute priorité de conservation, avec une réglementation strictement protégée. La production agricole n'est pas autorisée selon la législation applicable et en correspondance avec la catégorie Ia, Ib, II, III, Non signalé, Non applicable, Non attribué de la classification de l'UICN pour les aires protégées**.**

**Unité agricole :** Un morceau de territoire continu faisant partie d'une exploitation agricole. Une unité agricole peut inclure des terres agricoles et non agricoles possédant des bâtiments, des étendues d'eau et d'autres caractéristiques. Consultez la figure 1.2 ci-dessous pour une illustration de cette explication.

<span id="page-5-1"></span>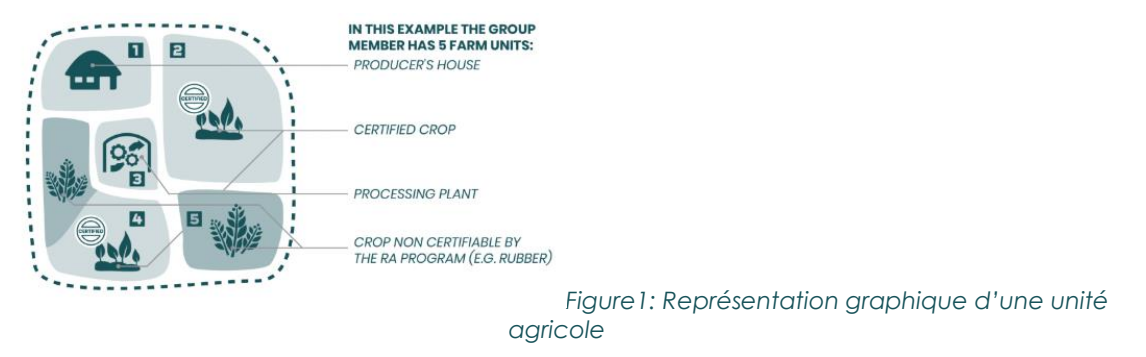

**Exploitation agricole :** Toutes les terres et les installations utilisées pour la production agricole et les activités de traitement dans le cadre de la portée géographique de l'exploitation agricole applicable pour la certification Rainforest Alliance. Une exploitation agricole peut être composée de plusieurs unités agricoles séparées géographiquement ou voisines au sein d'un pays à condition qu'elles appartiennent à un organisme commun de gestion. Toutes les exploitations agricoles et les unités d'exploitations agricoles relevant de cette portée géographique doivent se conformer à la norme pour l'agriculture durable 2020 de Rainforest Alliance, même quand un produit différent de celui certifié est également cultivé (ex. : exploitation agricole/unité d'exploitation agricole avec une plantation de riz appartenant à un producteur faisant partie d'un groupe certifié de café qui tombe au sein de la même portée géographique). Une exploitation agricole peut être composée de plusieurs unités de territoires séparées géographiquement ou voisines au sein d'un pays si elles appartiennent à un organisme commun de gestion.

**Données de géolocalisation :** Les données qui identifient l'emplacement géographique des exploitations agricoles et les limites des exploitations agricoles, des unités agricoles et des autres installations des titulaires de certificat Rainforest Alliance. Les données de géolocalisation sont représentées par des coordonnées généralement collectées par le biais de la cartographie des systèmes de positionnement géographique (GPS) en utilisant soit des points de localisation individuels (y compris les enveloppes), soit des polygones qui définissent les limites complètes de la zone concernée.

**Point de localisation :** Des coordonnées de latitude/longitude recueillies par les données des systèmes d'information géographique *(SIG*). Le point de localisation est un point de données unique. Il peut être utilisé pour représenter l'emplacement d'une exploitation agricole/unité agricole lorsqu'aucune information sur les polygones n'est disponible. Les points de localisation doivent être pris au centre de l'unité agricole. Si une exploitation agricole est constituée de plusieurs unités agricoles, le point de localisation doit être pris au centre de la plus grande unité agricole.

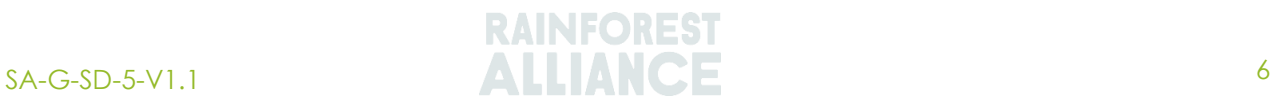

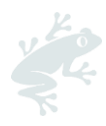

**Forêt :** Terre s'étendant sur plus de 0,5 hectare, possédant des arbres de plus de 5 mètres de haut et un couvert de canopée de plus de 10 %, ou des arbres capables d'atteindre ces seuils in situ. Elle ne comprend pas de terres qui sont majoritairement en agriculture ou sous d'autres utilisations.

**Polygone :** Limite géographique comprenant une zone représentant une unité agricole ou une exploitation agricole. Ces polygones peuvent être cartographiés et codés avec des données importantes concernant l'exploitation agricole (nommées attributs), telles que le numéro d'identification de l'exploitation agricole, la surface de l'exploitation agricole (hectares), la surface de production, le produit agricole, le propriétaire et le statut de certification.

**Aires protégées :** Zone de terre déclarée ou désignée protégée par les autorités compétentes de par ses valeurs culturelles, écologiques et/ou naturelles reconnues afin de parvenir à la conservation à long terme de la nature et des avantages associés des écosystèmes et des valeurs culturelles. Les parcs nationaux, les refuges de faune sauvage, les réserves biologiques ou forestières, les réserves privées et les zones situées dans les réserves de biosphère ou dans les sites du patrimoine mondial de l'UNESCO. La production peut être autorisée dans une zone protégée dans le cadre de la législation applicable, qui peut être un zonage particulier dans un plan de gestion (zones à utilisations multiples), une certaine catégorie d'aires protégées (UICN, catégories V, VI) ou des permis (par exemple, des exploitations agricoles admises).

**Cartes des risques :** Des cartes montrant les niveaux d'indication de risque des pays, des TC et/ou des exploitations agricoles/unités agricoles pour les sujets clés faisant partie du programme de certification (par exemple, la déforestation et l'empiètement dans les aires protégées, le travail des enfants et le travail forcé). Celles-ci sont réalisées en combinant des sources de données externes avec des données de localisation.

**Point(s) de cheminement** : Point(s) intermédiaire(s) sur un itinéraire. Il s'agit de coordonnées qui précisent la position d'une personne sur le globe.

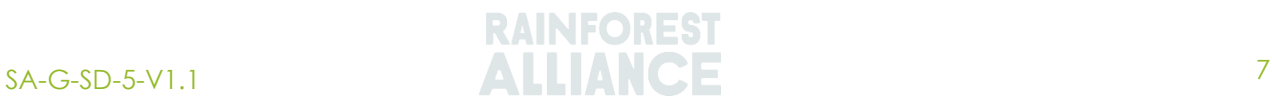

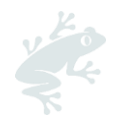

# <span id="page-7-0"></span>**4. APPLICABILITE ET RESPONSABILITE**

#### **Titulaires de certificat :**

Les TC sont tenus de fournir des données de géolocalisation à la plateforme de certification Rainforest Alliance (PCRA), comme décrit à l'**Annexe S17. Collecte des données de géolocalisation** en conformité avec les exigences de la Norme et les Règles de certification et d'audit.

Les TC sont également tenus d'utiliser les cartes de risques comme indiqué dans les **Règles de Certification et d'audit AR5 et AR6** et le **Chapitre** [5.3](#page-8-1) du présent document.

Les TC doivent collecter des informations précises. Les inspecteurs internes doivent examiner et vérifier les données de géolocalisation qui seront également contrôlées lors du processus d'audit externe.

#### **Organismes de certification :**

Les OC sont tenus d'examiner et de vérifier les données de géolocalisation fournies par le TC au cours du processus d'audit.

Les OC sont également tenus d'utiliser les cartes de risques comme indiqué dans les **Règles de certification et d'audit AR5 et AR6** et le **Chapitre** [5.3](#page-8-1) du présent document.

# <span id="page-7-1"></span>**5. PLATEFORME DE CERTIFICATION RAINFOREST ALLIANCE**

La plateforme de certification Rainforest Alliance (PCRA) exige des TC qu'ils téléchargent le registre des membres du groupe (**Annexe S13**) et d'autres documents requis par le programme de certification. La PCRA effectuera deux contrôles de validation sur les données téléchargées via le RMG afin d'assurer la qualité des données. S'il n'y a pas d'erreurs dans le RMG, les données seront approuvées. Si des erreurs sont constatées, les TC seront tenus de les corriger avant d'obtenir une approbation. Une fois les données approuvées, la plateforme procède à l'évaluation des risques liés aux données de géolocalisation et en partage les résultats avec le TC ainsi qu'avec l'OC, qui effectuera l'audit.

# **5.1. VALIDATION DES DONNEES**

<span id="page-7-2"></span>Avant de créer les cartes des risques, la PCRA validera les données de géolocalisation fournies par l'utilisateur. La première validation comprendra la validation des données de géolocalisation fournies dans le RMG. Ces données doivent être correctes avant de pouvoir procéder à la deuxième validation (des données de géolocalisation). Par conséquent, les contrôles suivants sont effectués, et il s'agit de la qualité minimale requise avant de pouvoir procéder à la deuxième validation :

- i. Coordonnées avec des valeurs non numériques :
	- a) Les unités, le nord, le sud, l'est, l'ouest ne peuvent pas être inclus
	- b) Les nombres décimaux doivent être séparés des nombres entiers
	- c) Exemple d'une coordonnée correcte : « 4.1230 » ou « -3.1230 ».
- ii. Points de localisation avec suffisamment de décimales :
	- a) 4 décimales correspond à l'exigence minimale, sauf si le dernier chiffre est 0.
	- b) Exemple d'un point de localisation correct : « 4.12301 » ou « -3.12301 »
- iii. La géométrie des polygones fournis est correcte
- iv. Pas de répétition des coordonnées
- v. Pas de points/polygones de localisation qui se trouvent en dehors de l'étendue de la zone géographique du produit agricole certifié possible, par exemple ceux qui se trouvent dans l'océan ou dans un autre pays.
- vi. Pas de points de localisation qui apparaissent au même endroit (c'est-à-dire que tous les points doivent avoir un emplacement unique).

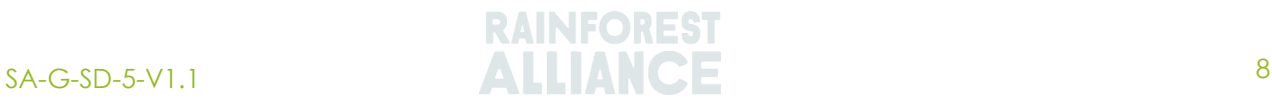

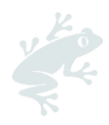

vii. Les polygones des exploitations agricoles ont été examinés pour s'assurer qu'ils ne se chevauchent pas et que la taille de la zone correspond à la superficie de l'exploitation agricole déclarée.

Deux erreurs courantes à éviter :

- Des signes mal placés
- Valeurs de latitude/longitude inversées/transposées. Cette erreur peut être évitée en transférant directement (électroniquement via USB) les valeurs de latitude/longitude du système de positionnement global (GPS) vers l'ordinateur et en les insérant numériquement dans le RMG.

# **5.2. VALIDATION DES DONNEES DE GEOLOCALISATION**

<span id="page-8-0"></span>La plateforme géospatiale fonctionne avec des algorithmes et plusieurs ensembles de règles qui analysent la qualité des données de géolocalisation. Cette plateforme détermine s'il existe des problèmes qui doivent être corrigés par le TC et/ou analysés plus en profondeur pendant l'audit. Cette analyse sera fournie aux TC et aux OC

La validation des données de géolocalisation comprend les trois contrôles suivants :

- 1. Vérification du pays : valide si le point fourni est ou non dans le bon pays
- 2. Vérification du plan d'eau : valide si le point fourni est situé sur une masse terrestre réelle ou dans un plan d'eau
- 3. Vérification du chevauchement : valide si les données de géolocalisation (point/polygone) fournies se chevauchent ou non avec d'autres, fournies **pour le même TC**.

Au fil du temps, le système sera en mesure d'effectuer un contrôle supplémentaire, à savoir le chevauchement des données de géolocalisation (point/polygone) entre les TC certifiés.

Les TC sont responsables de la correction des erreurs identifiées par les validations de la PCRA. Le TC ne pourra pas poursuivre le processus de certification tant que toutes les erreurs n'auront pas été corrigées. Tous les problèmes ne pourront pas être identifiés par la PCRA et nécessiteront donc une vérification par l'OC au cours du processus d'audit. Ce point est expliqué plus en détail dans l'**AR 5 sur les Règles de certification et d'audit**.

# **5.3. ÉVALUATION DES RISQUES ET RESULTATS**

<span id="page-8-1"></span>Le résultat de la validation de la qualité des données de géolocalisation et de l'évaluation des risques sera partagé avec les TC de la PCRA. Ces données doivent être partagées par le TC avec son OC après la signature du contrat.

L'évaluation des risques fournira les résultats suivants pour chaque TC individuel :

- I. Carte des risques concernant la déforestation
- II. Carte des risques concernant l'empiètement sur une aire protégée
- III. Tableau des risques liés aux données de géolocalisation

Ces résultats donneront un aperçu de la non-conformité possible aux exigences 6.1.1 et 6.1.2 et doivent être corrigés par les TC et vérifiés par les OC au cours du processus d'audit. En outre, le tableau des risques des données de géolocalisation fournit des informations sur l'unité agricole et les niveaux de risques de déforestation et d'empiètement sur les aires protégées. Ces cartes de risques sont expliquées plus en détail ci-dessous.

L'utilisateur verra l'indication par code couleur du niveau des risques pour chaque unité agricole du champ d'application de certification pour laquelle des données de géolocalisation ont été fournies. La légende incluse dans les cartes expliquera la signification des 3 niveaux de risque utilisés :

- Élevé (rouge)
- Moyen (orange)

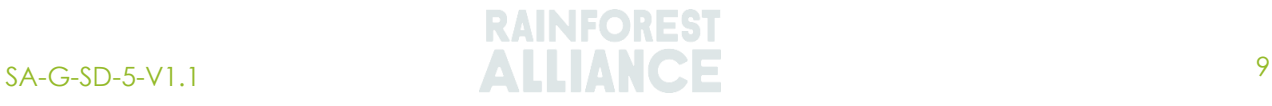

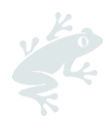

Faible (vert)

Dans le cas de la déforestation, les unités agricoles indiquées comme présentant un risque élevé sont celles qui chevauchent l'intersection de la couche « forestière Rainforest Alliance » **ou** de la couche « Copernicus Global Land Cover » (CGLC1) **et** de la perte de couvert forestier (PCF2).

Dans le cas des aires protégées, les unités agricoles indiquées comme étant à risque élevé sont celles qui chevauchent des aires protégées classées « interdites » Les unités agricoles indiquées comme présentant un risque moyen d'empiètement sur les aires protégées sont celles qui chevauchent des zones protégées classées « autorisées ». La production dans ces zones est autorisée sous certaines conditions (voir le **Chapitre [0](#page-4-1)** pour les définitions). Ce point sera vérifié lors de l'audit par l'OC.

Lorsque l'une des cartes de risques indique un risque élevé de déforestation ou d'empiètement sur les aires protégées, le TC et l'OC doivent prendre les mesures appropriées pour résoudre ces problèmes. Celles-ci sont prescrites dans les **Annexes AR1, AR5 et AR6 des Règles de certification et d'audit.** Les cartes de risques seront fournies dans un format GeoPDF. Veuillez consulter le Document d'orientation : **Document d'orientation GeoPDF destiné à l'utilisateur** pour plus d'informations sur la façon d'utiliser le GeoPDF.

Chaque fois que le TC met à jour ses données de géolocalisation, il peut demander à Rainforest Alliance de mettre à jour ses cartes de risques (déforestation et/ou empiètement sur les aires protégées). Plus les données de géolocalisation fournies seront bonnes (par exemple, des polygones au lieu de points de localisation), plus les cartes de risques seront précises et, par conséquent, plus il sera facile de mettre en œuvre correctement les exigences du programme de certification.

<sup>1</sup> Programme Copernicus - Agence spatiale européenne

<sup>2</sup> Hansen/UMD/Google/USGS/NASA

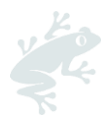

# <span id="page-10-0"></span>**5.4. Carte des risques concernant la déforestation**

La carte des risques concernant la déforestation est créée en superposant les données de géolocalisation fournies par le TC avec la couche forestière de Rainforest Alliance **ou** la CGLC et la PCF. Le chevauchement de ces couches avec la localisation spécifique des unités agricoles fournira une indication de la déforestation qui s'est produite depuis la date limite de 2014. Ces données montreront le risque actuel de déforestation de chaque unité agricole.

La couche forestière de Rainforest Alliance est utilisée pour les pays identifiés comme présentant un risque élevé de déforestation. La CGLC est utilisée pour les pays identifiés comme présentant un risque moyen ou faible de déforestation. La PCF est utilisée pour détecter les zones de perte de forêt à l'intérieur du couvert forestier. Le tableau ci-dessous présente les spécifications et les définitions utilisées pour ces couches.

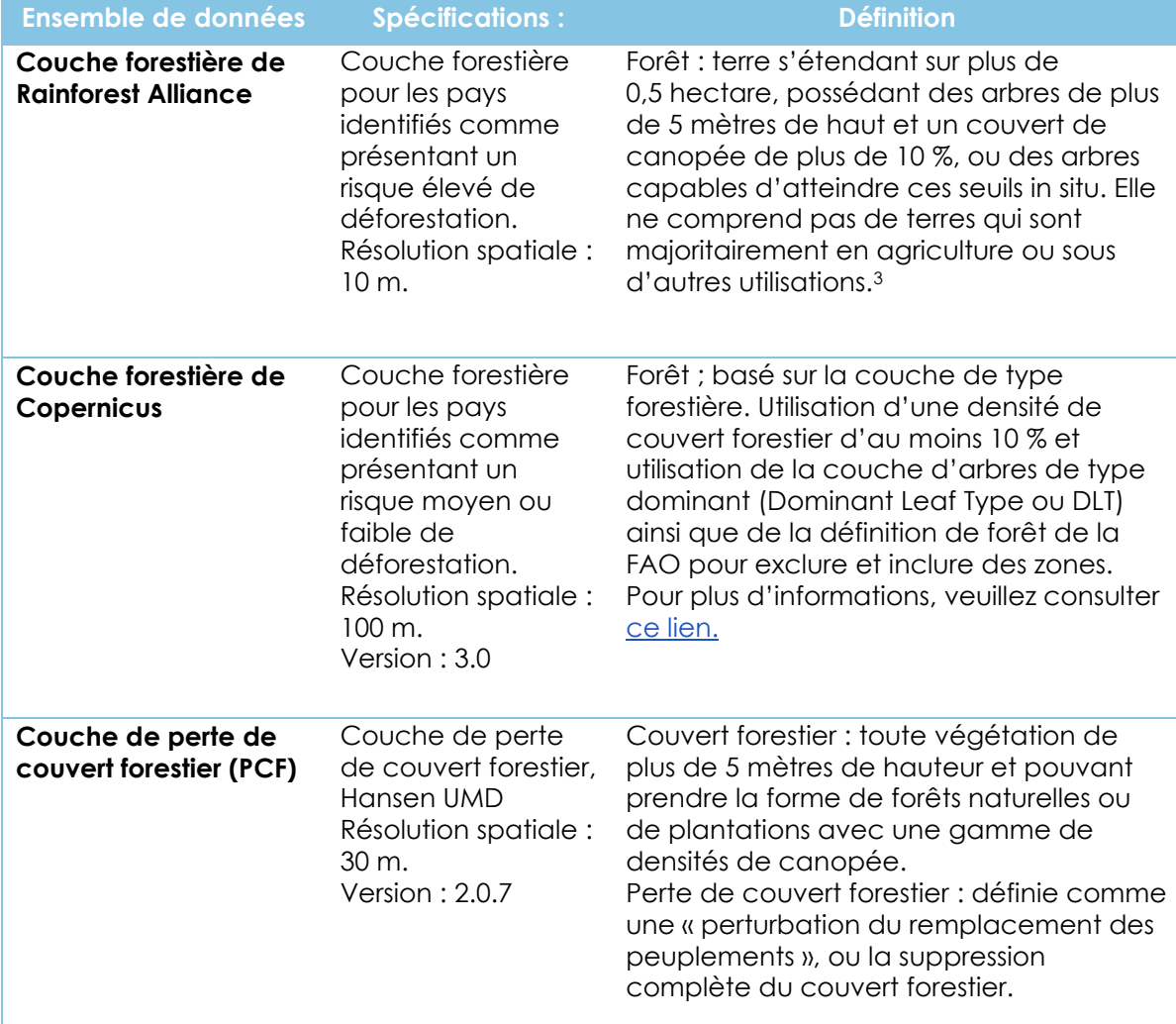

<span id="page-10-1"></span>*Tableau 1. Définitions pertinentes pour le risque de déforestation*

<sup>3</sup> Pour les pays à risque : S'il existe une définition nationale de la forêt dans le pays avec un seuil de taille minimum clair, cette définition sera utilisée tant que le seuil de taille est < 0,5 ha, sinon la définition de la forêt décrite sera mise en œuvre.

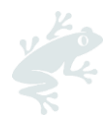

# **5.4.1. Carte des empiètements sur les aires protégées**

<span id="page-11-0"></span>La carte des risques d'empiètement sur les aires protégées est créée en superposant la proximité des exploitations agricoles aux informations sur les aires protégées fournies par le gouvernement ou à la World Database on Protected Areas (WDPA). La superposition indiquera si les TC produisent à l'intérieur des aires protégées et si cette production est autorisée ou non selon la législation applicable.

Le tableau suivant montre la catégorisation des aires protégées en zones « à risque » et « sans risque » selon les normes de l'Union internationale pour la conservation de la nature (UICN).

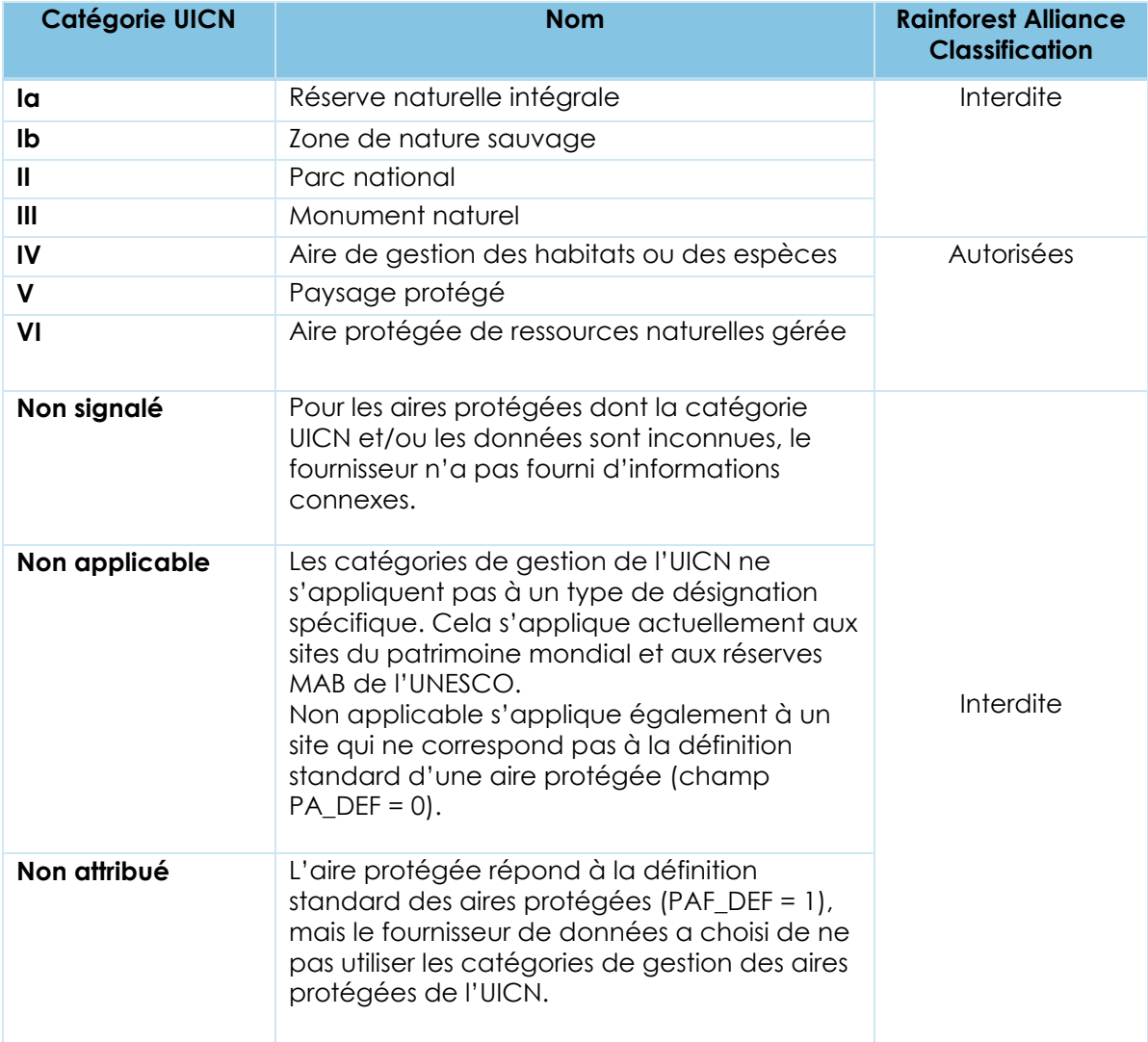

<span id="page-11-1"></span>*Tableau 2. Classification des aires protégées « Autorisées » et « Interdites »*

Les trois dernières catégories du tableau ci-dessus (Non signalé, Non applicable et Non attribué) seront classées comme des aires protégées interdites par Rainforest Alliance, sauf si des données/preuves peuvent être fournies qui prouvent le contraire. Cette situation sera analysée au cas par cas, par pays.

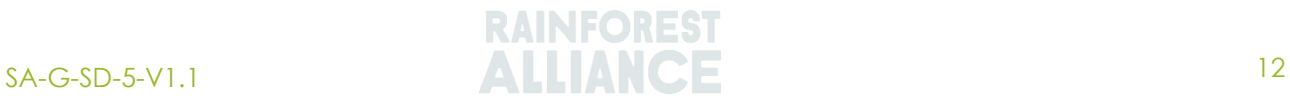

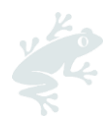

# **5.4.2. Tableau des risques liés aux données de géolocalisation**

<span id="page-12-0"></span>Le tableau des risques des données de géolocalisation contient les résultats de l'évaluation des risques et sera fourni aux TC avec les cartes des risques. Les tableaux indiquent le niveau de risque de déforestation et d'empiètement sur les aires protégées pour chaque unité agricole. En outre, ce tableau fournit les informations suivantes :

- Pourcentage de chevauchement de l'unité agricole avec toute zone déforestée,
- Si l'unité est située dans une zone « Autorisée » ou « Interdite »
- La taille de l'unité agricole
- Le propriétaire de l'unité agricole.

## **5.4.3. Utilisation des cartes de risques**

<span id="page-12-1"></span>Comme requis dans l'**Annexe S17 : Collecte des données de géolocalisation**, les TC doivent fournir/mettre à jour les données de géolocalisation lors de l'enregistrement et s'assurer que toutes les données ayant des données de géolocalisation ont été enregistrées avant que l'audit n'ait lieu. Ces données seront utilisées pour produire les cartes de risques pour la déforestation et l'empiètement dans les aires protégées pour l'audit.

Sur la base des résultats de la carte de risques de l'enregistrement, le TC doit évaluer l'indication des niveaux de risques :

- 1) Des unités agricoles concernant la conversion des forêts naturelles et autres écosystèmes naturels (exigence 6.1.1 de la norme),
- 2) De la production et de la transformation dans les aires protégées et les zones tampons désignées (exigence 6.1.2 de la norme).

En outre, le TC doit adapter le plan de gestion en conséquence et mettre en œuvre les mesures d'atténuation des risques appropriées, comme indiqué dans les **Règles de certification.** Les TC peuvent également consulter le **Document d'orientation M : Écosystèmes naturels et végétation, section** 1 pour des idées sur les actions potentielles qui peuvent être incluses dans le plan de gestion. Enfin, le TC est chargé de fournir à l'OC toute preuve de conformité demandée.

# <span id="page-12-3"></span><span id="page-12-2"></span>**6. COLLECTE DES DONNEES DE GEOLOCALISATION**

# **6.1. DISPOSITIFS DE COLLECTE**

Il existe deux façons de collecter des données géospatiales :

#### • **Option 1 : Utilisation d'appareils portatifs de cartographie (appareil GPS/GNSS)**

Les appareils portatifs ou GPS sont spécifiquement conçus pour travailler avec des coordonnées, ont une précision et une exactitude élevées, et peuvent collecter des coordonnées stockées sous forme de points de cheminement.

Il existe de nombreuses marques différentes d'appareils portatifs de cartographie, par exemple Garmin, Magellan, Topcon et Trimble. Les modèles de base peuvent faire l'affaire et ne sont pas chers. Ces appareils sont également accompagnés de documents d'orientation sur la collecte et l'exportation des données de l'appareil vers l'ordinateur.

Certains modèles plus avancés incluent des images aériennes et des écrans tactiles. L'inclusion d'images aériennes est utile pour les lieux vallonnés et très densément boisés.

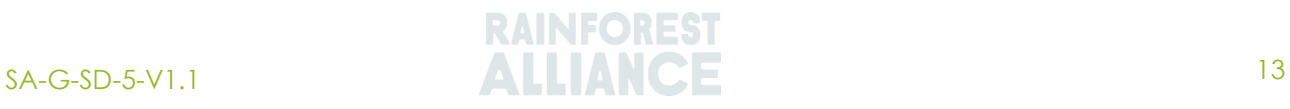

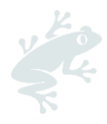

Avantages des appareils portables : les batteries durent plus longtemps, les antennes sont plus solides, plus résistantes à la pluie, des logiciels efficaces et complémentaires permettent de convertir les données en différents formats.

#### **• Option 2 : Utilisation d'applications cartographiques sur des appareils mobiles (smartphones, tablettes)**

Les smartphones et les tablettes permettent de collecter des points de localisation grâce à plusieurs applications. La précision de ces applications dépend de l'antenne de votre appareil mobile, de la météo et du temps imparti pour collecter les géolocalisations.

Un bon exemple payant est le logiciel ESRI (ArcGIS), mais il n'est pas accessible à tous. Des exemples d'outils gratuits qui fonctionnent à la fois sur l'ordinateur et sur mobile sont Google my Maps et Google Earth. Vous trouverez plus d'informations, étape par étape, sur la manière d'utiliser ces applications dans le **Document d'orientation : Google My Maps** et le **Document d'orientation : Google Earth,** disponibles sur le site Internet. Si des appareils mobiles sont utilisés, veillez à les emporter complètement chargés au moment de commencer la cartographie. Ce processus déchargera les batteries très rapidement. Il est donc recommandé de se munir d'un powerbank/chargeur portable entièrement chargé si possible.

L'application Farm Intelligence, en cours de développement par Rainforest Alliance, sera un outil supplémentaire que les TC pourront utiliser pour la collecte de données sur les points de localisation. La plupart des smartphones n'ont pas besoin d'une connexion Internet ou d'une couverture de données cellulaires pour collecter des données de localisation. Les TC peuvent également consulter les agences gouvernementales locales et les registres fonciers pour obtenir des données de géolocalisation.

Les TC et les OC sont libres d'utiliser toute application ou tout appareil (par exemple Garmin, drone) disponible, tant que les données fournies à Rainforest Alliance répondent aux exigences de l'**Annexe S17. Collecte des données de géolocalisation**

# **6.2. METHODES DE COLLECTE**

<span id="page-13-0"></span>La Norme exige la collecte à la fois de points et de polygones. Vous trouverez ci-dessous des conseils supplémentaires sur la manière de collecter ces deux ensembles de données différents.

## • **Collecte des points**

La plupart des smartphones et des tablettes ont un récepteur GPS intégré pour estimer l'emplacement actuel, et de nombreuses applications sont disponibles pour ces appareils à l'utilisateur avec la cartographie. Les exemples d'applications mentionnés ci-dessous sont gratuits, faciles à utiliser et fonctionnent hors ligne. Il est important de configurer les paramètres des applications pour que la localisation soit indiquée en degrés décimaux. Les coordonnées de l'emplacement peuvent être sauvegardées sous forme de « points de cheminement » dans l'application et transférées numériquement sur un ordinateur ou récupérées à partir de l'écran de l'application et transférées par la suite.

#### • **Collecte des polygones**

Il existe plusieurs méthodes pour créer des polygones, dont l'une consiste à les dessiner en utilisant des points de référence qui définissent les limites de la ou des exploitations agricoles/unités agricoles. Ces points doivent être collectés aux coins ou le long des bords de la ou des exploitations agricoles/unités agricoles. Une fois que vous avez ces points, vous pouvez dessiner les limites d'un polygone à l'aide de Google My Maps, Google Earth, Basecamp (logiciel gratuit de Garmin) ou tout autre système d'information géographique

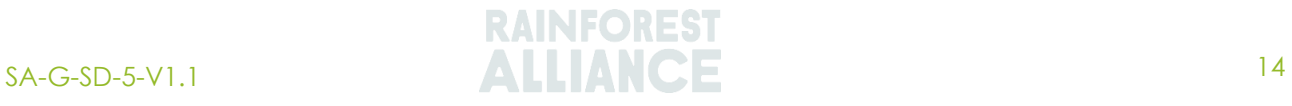

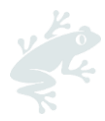

(SIG) standard, à condition que les limites soient visibles sur les images satellites. Il existe de nombreux SIG, programmes informatiques de cartographie Web et applications mobiles qui peuvent être utilisés pour dessiner des polygones agricoles.

Une autre méthode consiste à suivre votre mouvement et à marcher autour des frontières de l'exploitation agricole, mais cela peut s'avérer difficile lorsque des obstacles se trouvent sur la limite. Au lieu d'utiliser la méthode du « suivi », la collecte de points de référence facilite la gestion et l'édition des données par la suite.

Google Earth ou Google My Maps sont des programmes qui permettent à l'utilisateur d'importer des points collectés sur le terrain et de dessiner un polygone. Google my maps est une application mobile qui ne peut pas collecter des lignes et des polygones, mais qui peut collecter des points de référence sur le terrain. À l'aide d'un tel outil, le collecteur peut enregistrer les points de tous les coins de la ou des exploitations agricoles/unités agricoles en collectant d'abord un point de cheminement à un endroit, en nommant ce point (par exemple « coin sud-est » ou « Point1 »), puis en se déplaçant à l'endroit suivant de l'exploitation agricole pour collecter le deuxième point. Au deuxième point, créez un nouveau point de cheminement et donnez-lui un nom (par exemple, « coin nord-est » ou « Point2 »). Veillez à collecter ces points le long des bords de l'exploitation agricole. Une fois les points de référence de l'unité collectés, un polygone peut être dessiné et sauvegardé en tant que fichier KML spatial.

Les éléments distinctifs tels que les routes, les rivières, les clairières, les parcelles de forêt, les clôtures ou les grands bâtiments peuvent fournir des points de repère qui aident à identifier le site et à affiner les limites numérisées.

#### **Conseils pour la collecte des données**

- Lors de la collecte de données de géolocalisation, assurez-vous que le système de référence de coordonnées (CRS) est réglé sur « EPSG:4326 - WGS 84 ». Cela permettra d'améliorer la qualité des données. **Document d'orientation : Convertir des fichiers géospatiaux** (disponible sur le site Internet) explique comment procéder en utilisant QGIS.
- Il est important de noter que le logiciel qui exécute l'analyse de risque utilise la projection EPSG:4326. Par conséquent, si les données sont fournies dans un système de coordonnées ou une projection différents, l'emplacement des exploitations agricoles pourrait apparaître de manière incorrecte, et le TC être automatiquement classé comme à haut risque.

# **6.3. BONNES PRATIQUES DE COLLECTE DE DONNEES DE GEOLOCALISATION**

<span id="page-14-0"></span>Aujourd'hui, la plupart des puces que l'on trouve dans les smartphones sont multi-Global Navigation Satellite System (GNSS), ce qui signifie qu'elles utilisent les données de plus d'une constellation GNSS. Il a été signalé que les smartphones équipés de GPS sont généralement précis dans un rayon de 4,94m dans des conditions de ciel ouvert. Toutefois, la précision de votre dispositif GNSS peut être affectée par de nombreux facteurs, notamment la géométrie du satellite, le blocage du signal par des bâtiments ou des arbres, et les conditions atmosphériques. Les TC peuvent améliorer la précision de la collecte de données sur le terrain des manières suivantes :

<sup>4</sup> van Diggelen, Frank, Enge, Per, « The World's first GPS MOOC and Worldwide Laboratory using Smartphones, » *Proceedings of the 28th International Technical Meeting of the Satellite Division of The Institute of Navigation (ION GNSS+ 2015)*, Tampa, Floride, septembre 2015, pp. 361-369.

(https://www.ion.org/publications/abstract.cfm?articleID=13079)

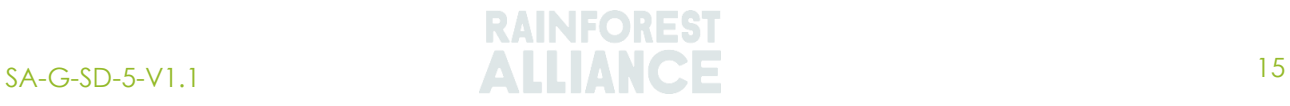

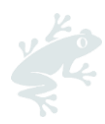

- Attendez au moins 60 secondes à un endroit avant de collecter la géolocalisation. En effet, le récepteur GPS de votre appareil a besoin de temps pour se connecter à la constellation de satellites GNSS et trouver l'emplacement actuel. Ce faisant, vous augmenterez la précision du récepteur.
- Collectez les données lorsque le ciel est aussi dégagé que possible, car les nuages perturbent le signal et réduisent la précision/l'exactitude.
- Collectez les données dans une zone ouverte, si possible. Les arbres, les bâtiments et autres objets (métalliques) perturbent le signal et réduisent la précision.
- Contrôlez la précision de votre appareil et vérifiez le nombre de satellites connectés à votre appareil en utilisant une application supplémentaire.

<span id="page-15-0"></span>Plusieurs applications peuvent vous aider à améliorer/vérifier la précision de votre collecte de données de géolocalisation en examinant le nombre de satellites connectés à votre appareil mobile. GPSTest, par exemple, peut être téléchargé sur Android. 1

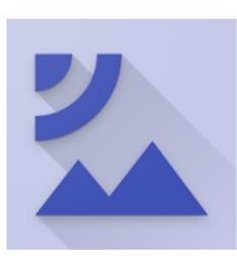

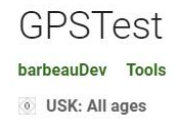

**O** This app is available for your device

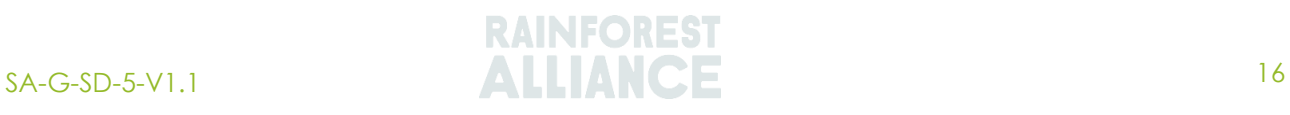